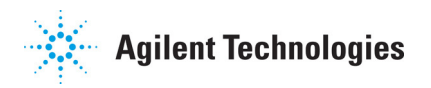

## **The Agilent Automated X-ray Inspection System Medalist 5DX 8.4 Software Known Issues List**

Agilent Technologies, Inc. continues to release new features while trying to address known issues. Unfortunately, not all issues are addressed for each release and sometimes new issues are found. The following is a list of known issues which we are currently working from to address in both minor releases such as 8.4 and in the web patches as 8.4.1. If you are experiencing one of these issues or are experiencing an issue which is not listed in this table, please contact your local support representative. They will be able to follow-up with either the specific CR number or work with you to submit a new CR (change request). For a complete list of customer contact points visit www.agilent.com/see/contactus.

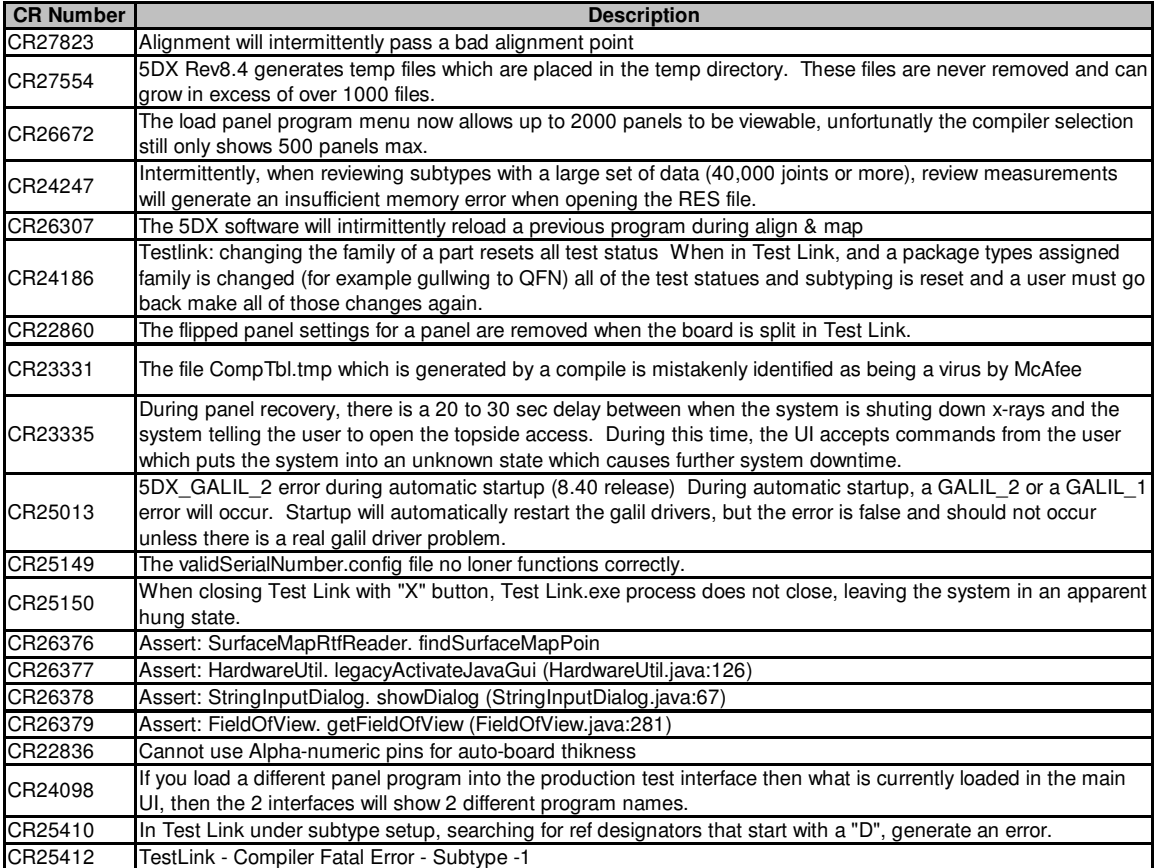

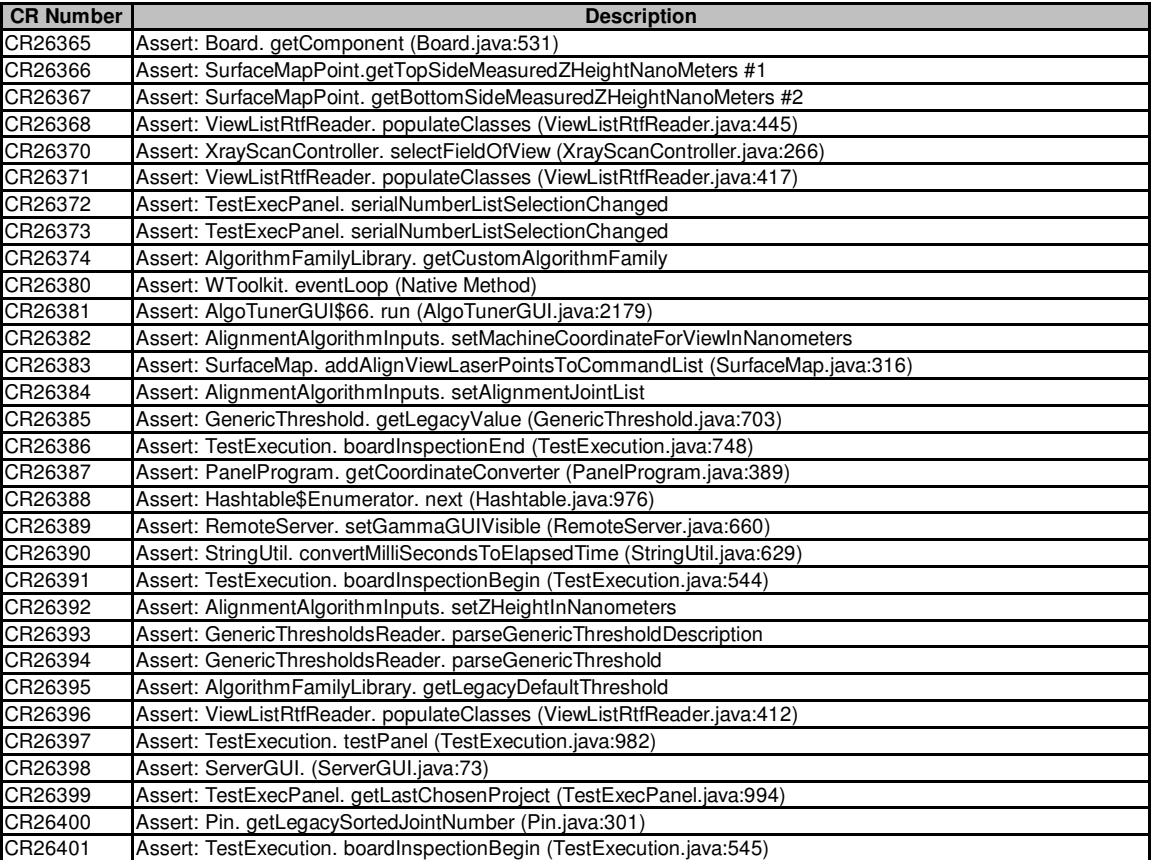